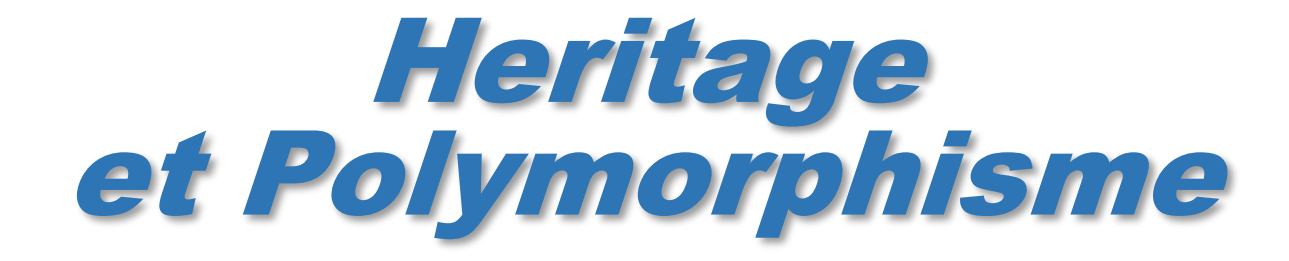

Philippe Genoud dernière mise à jour :23/01/2024 16:51

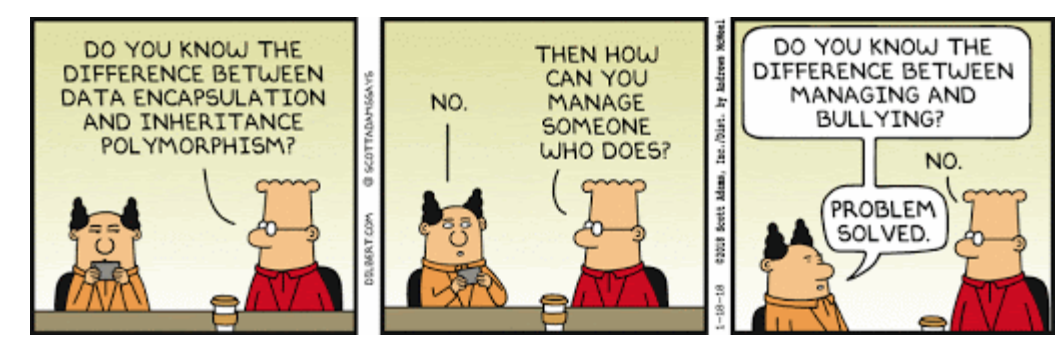

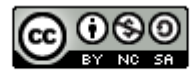

This work is licensed under a Creative

Commons Attribution-NonCommercial-

ShareAlike 4.0 International License.

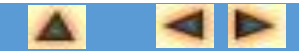

© Philippe GENOUD UGA UGA UGA UGA UGA UNIF DÉCEMBRE 2023 ISLAMIN DESCRIPTION OF DÉCEMBRE 2023

## Surclassement

• La réutilisation du code est un aspect important de l'héritage, mais ce n'est peut être pas le plus important

• Le deuxième point fondamental est la relation qui relie une classe à sa super-classe :

*Une classe B qui hérite de la classe A peut être vue comme un sous-type (sous ensemble) du type défini par la classe A.*

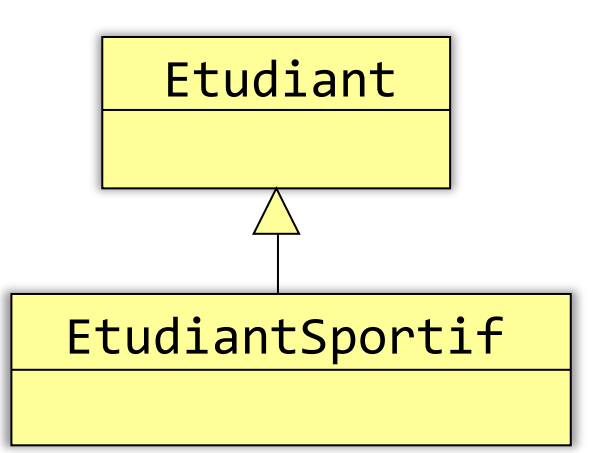

#### Un EtudiantSportif est un Etudiant

L'ensemble des étudiants sportifs est inclus dans l'ensemble des étudiants

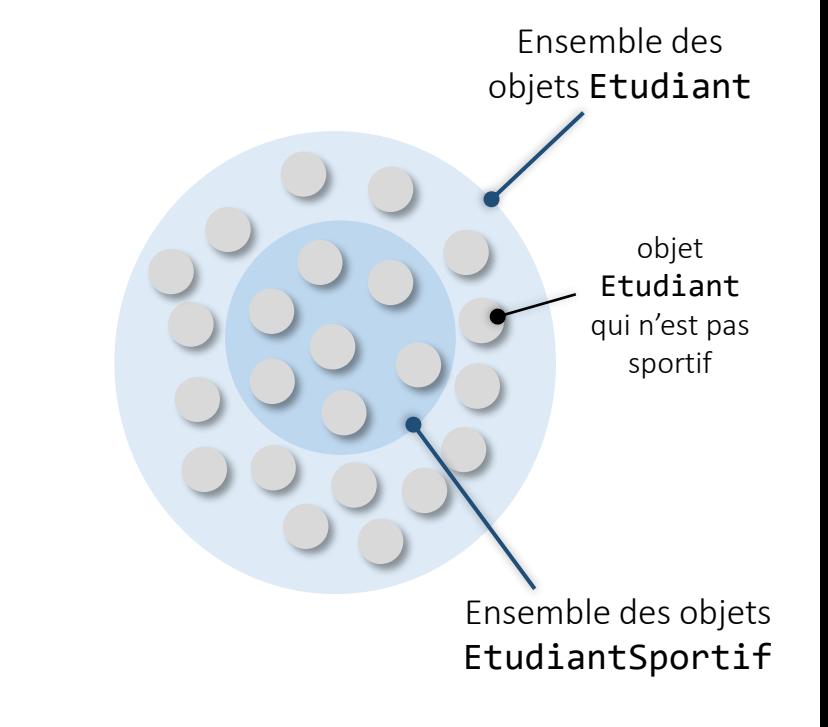

# Surclassement

- Si la classe  $B$  est une sous-classe de la classe  $A$ , tout objet instance  $B$  peut être aussi vu comme une instance de A.
- Cette relation est directement supportée par le langage JAVA :
	- à une référence déclarée de type A il est possible d'affecter une valeur qui est une référence vers un objet de type B (surclassement ou upcasting)

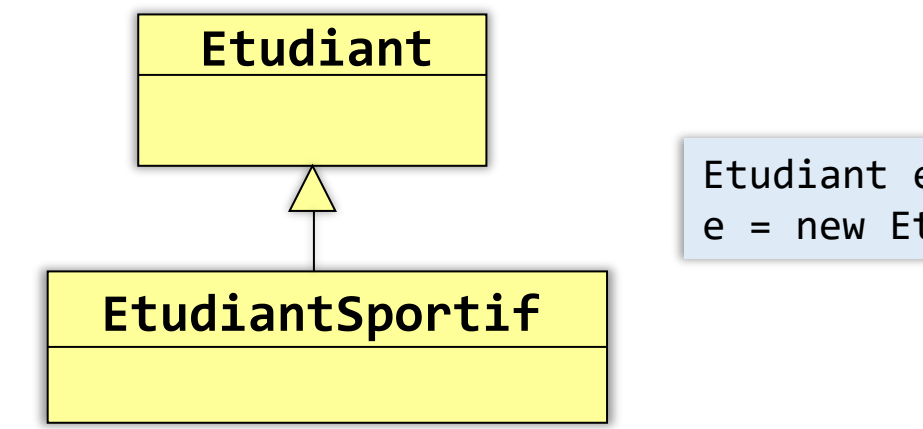

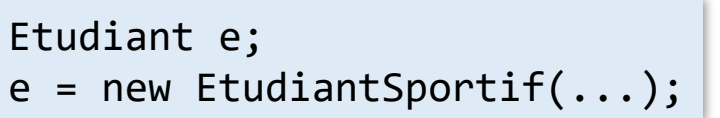

plus généralement à une référence d'un type donné, il est possible d'affecter une valeur qui correspond à une référence vers un objet dont le type effectif est n'importe quelle sous-classe directe ou indirecte du type de la référence

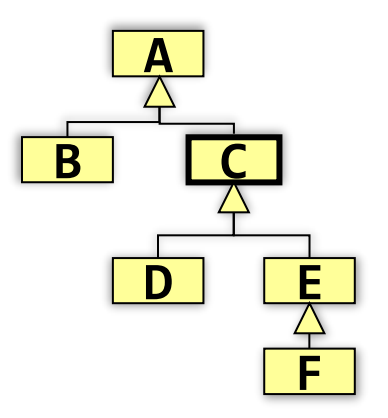

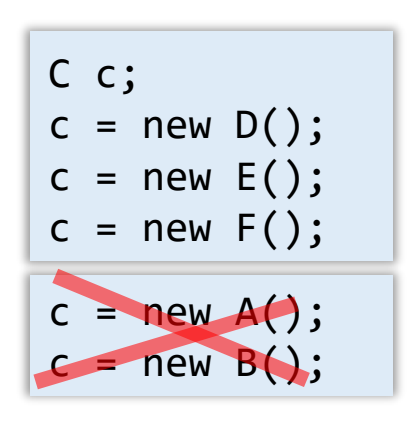

# Surclassement

- Lorsqu'un objet est "sur-classé" il est vu par le compilateur comme un objet du type de la référence utilisée pour le désigner.
	- Ses fonctionnalités sont alors restreintes à celles proposées par la classe du type de la référence.

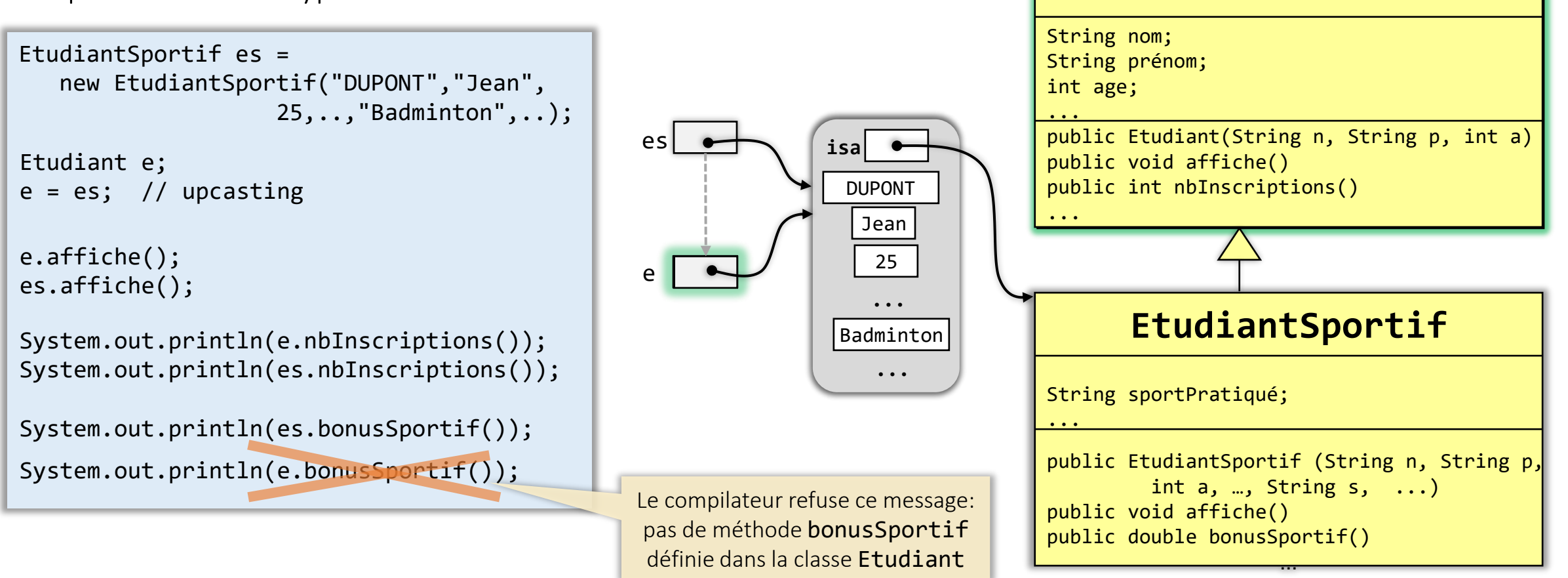

**Etudiant**

#### Résolution des messages

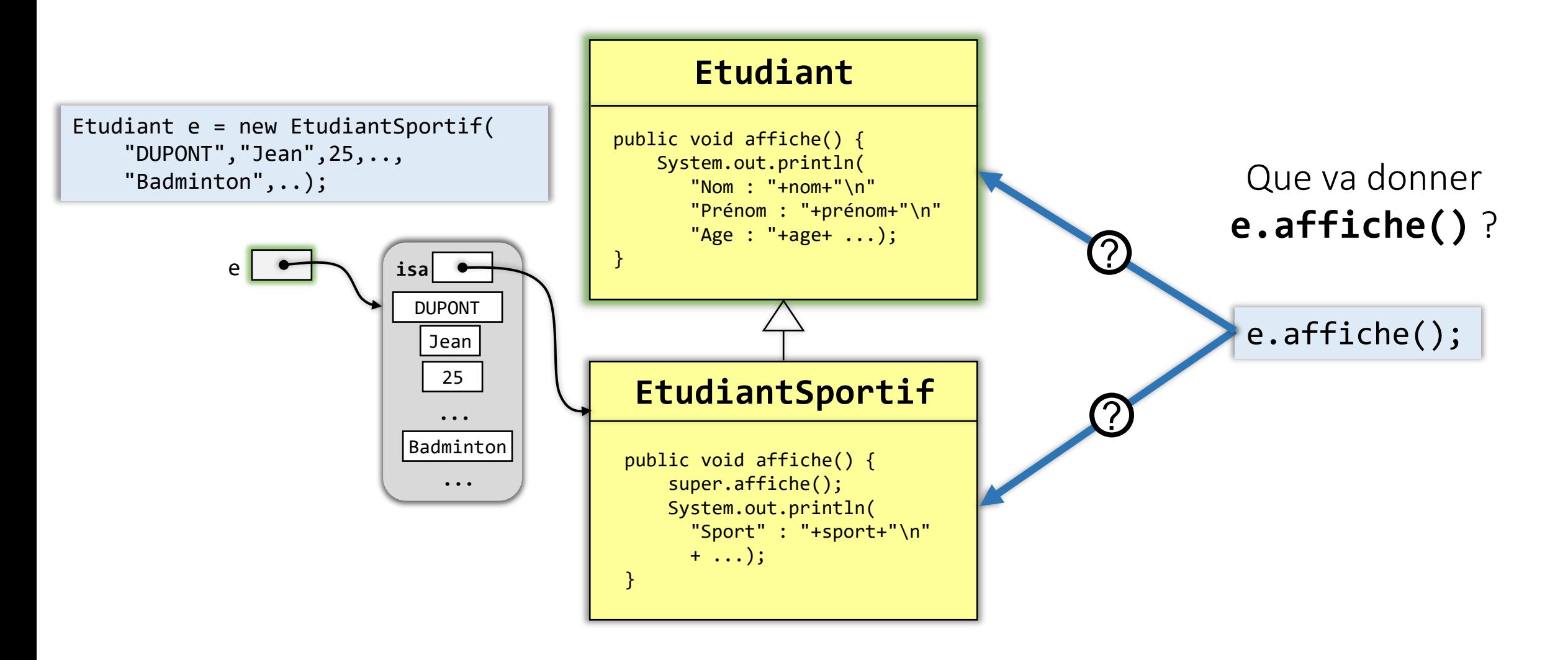

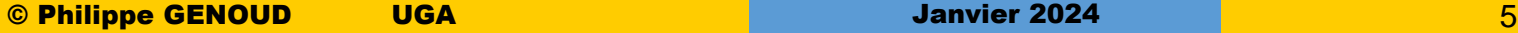

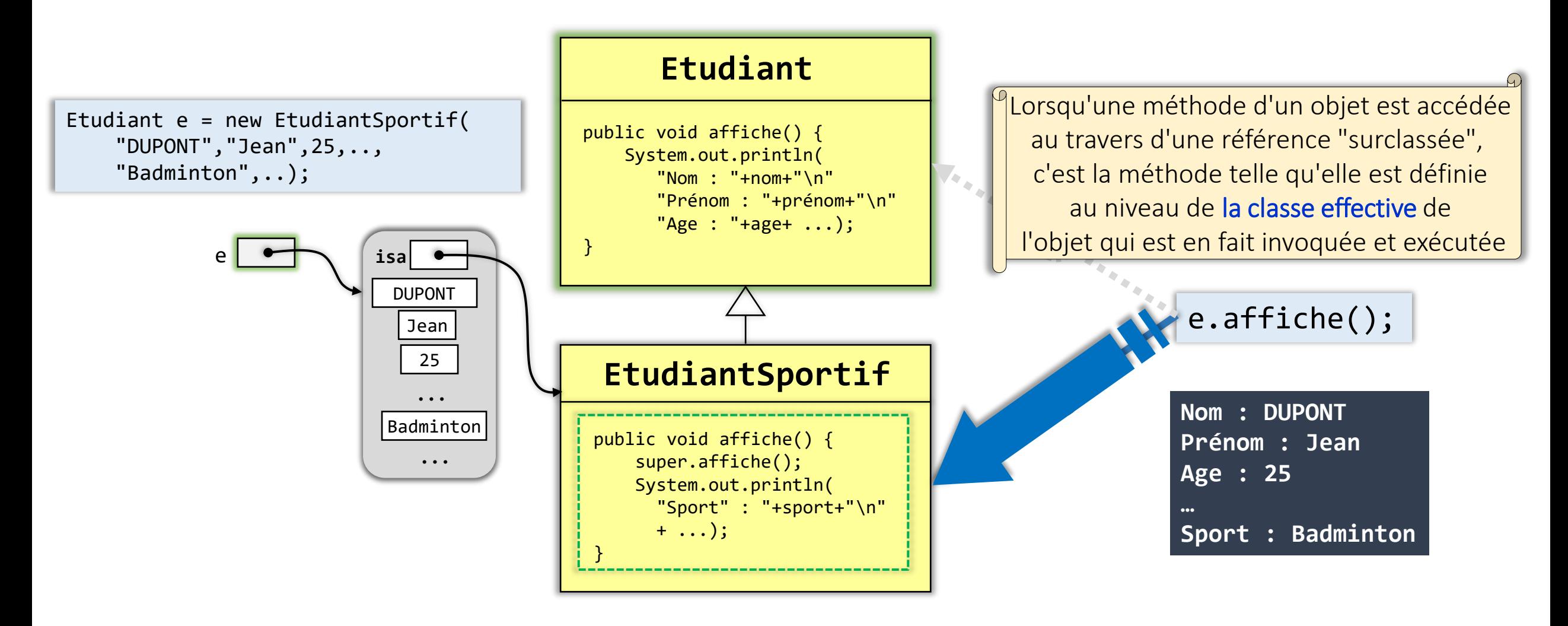

- Les messages sont résolus à l'exécution
	- la méthode exécutée est déterminée à l'exécution (run-time) et non pas à la compilation
	- à cet instant le type exact de l'objet qui reçoit le message est connu
		- la méthode définie pour le type réel de l'objet recevant le message est appelée (et non pas celle définie pour son type déclaré).

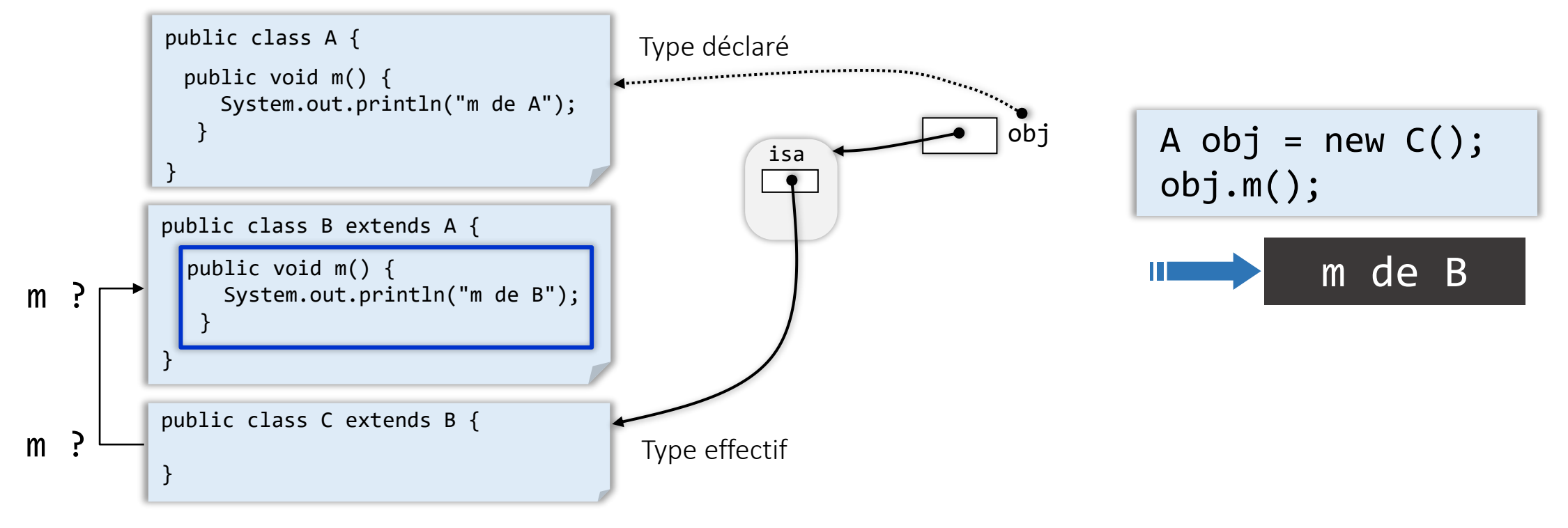

D Ce mécanisme est désigné sous le terme de lien-dynamique (dynamic binding, late-binding ou run-time binding)

- A la compilation: seules des vérifications statiques qui se basent sur le type déclaré de l'objet (de la référence) sont effectuées
	- la classe déclarée de l'objet recevant un message doit posséder une méthode dont la signature correspond à la méthode appelée.

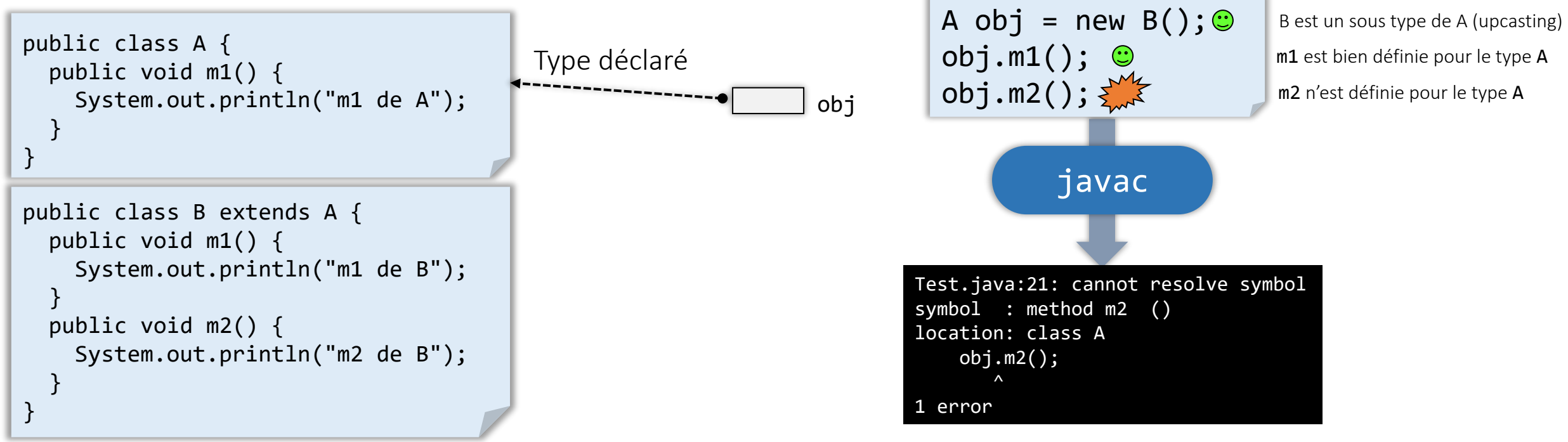

E garantit dès la compilation que les messages pourront être résolus au moment de l'exécution  $\rightarrow$  robustesse du code

vérifications statiques: garantissent dès la compilation que les messages pourront être résolus au moment de l'exécution

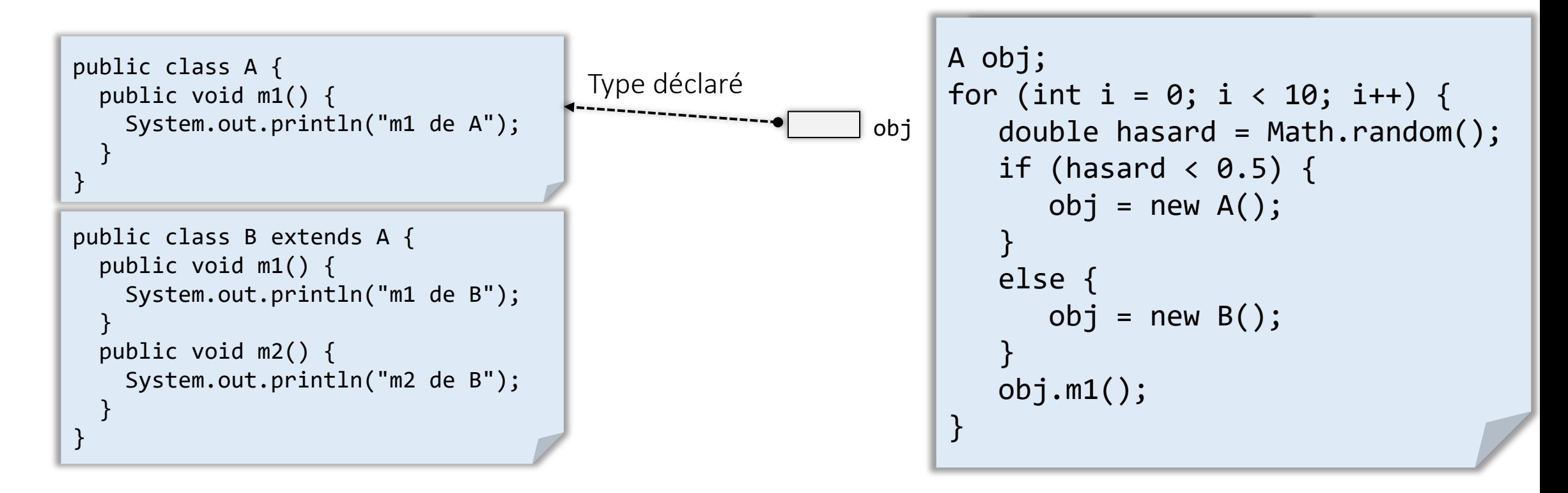

à la compilation il n'est pas toujours possible de déterminer le type exact de l'objet récepteur d'un message

#### Choix des méthodes, sélection du code

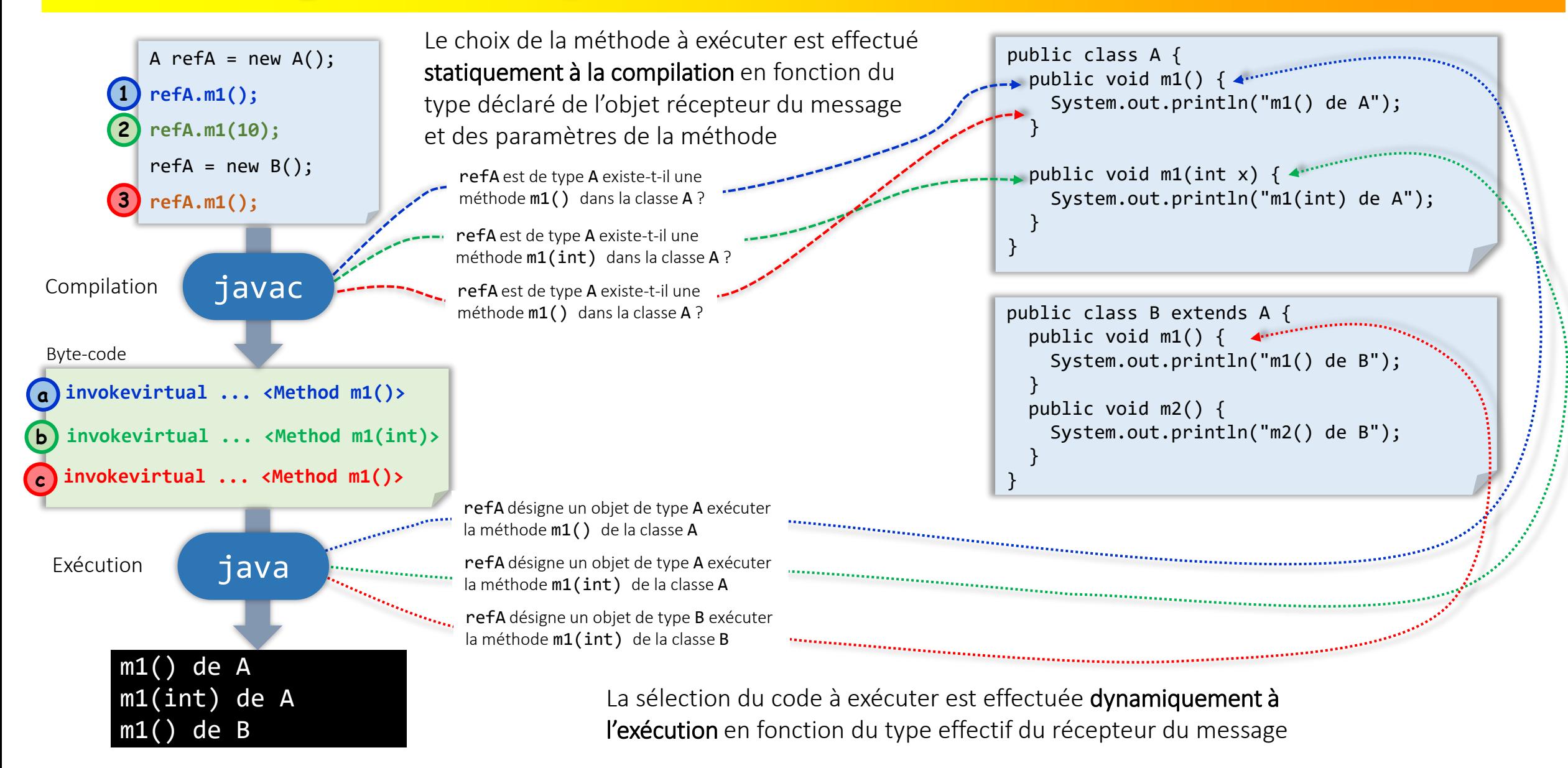

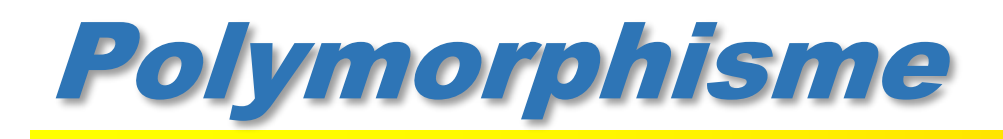

#### A quoi servent l'upcasting et le lien dynamique ? A la mise en œuvre du polymorphisme

- Le terme polymorphisme (du grec πολύμορφος , « multiforme ») décrit la caractéristique d'un élément qui peut se présenter sous différentes formes.
- En programmation par objets, on appelle polymorphisme
	- le fait qu'un objet d'une classe puisse être manipulé comme s'il appartenait à une autre classe,
	- le fait que la même opération puisse se comporter différemment sur différentes classes de la hiérarchie.
- *"Le polymorphisme constitue la troisième caractéristique essentielle d'un langage orienté objet après l'abstraction des données (encapsulation) et l'héritage"*

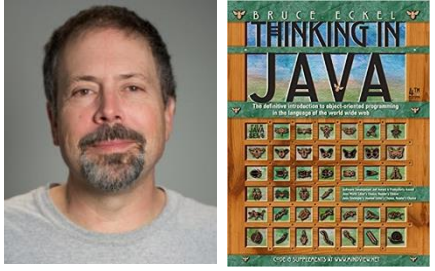

<https://archive.org/details/TIJ4CcR1/page/n3>

Bruce Eckel - "Thinking in JAVA" 4th Edition – 2006

# Polymorphisme

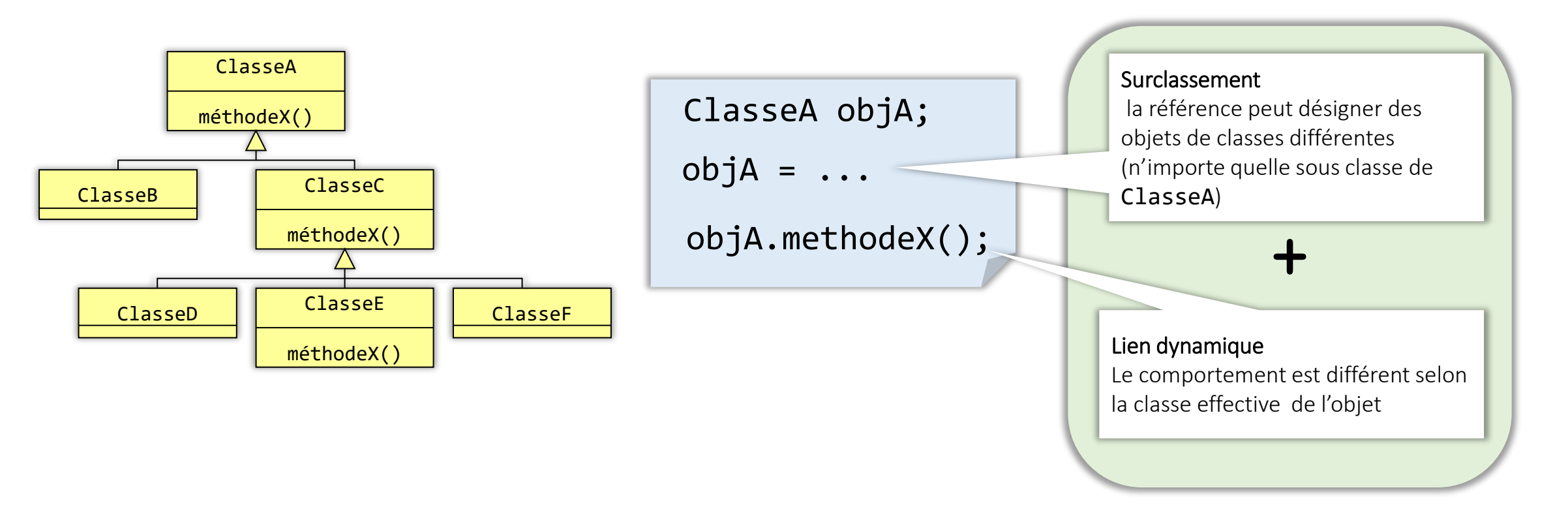

- un cas particulier de polymorphisme (polymorphisme par sous-typage)
- Permet la manipulation uniforme des objets de plusieurs classes par l'intermédiaire d'une classe de base commune

# Polymorphisme

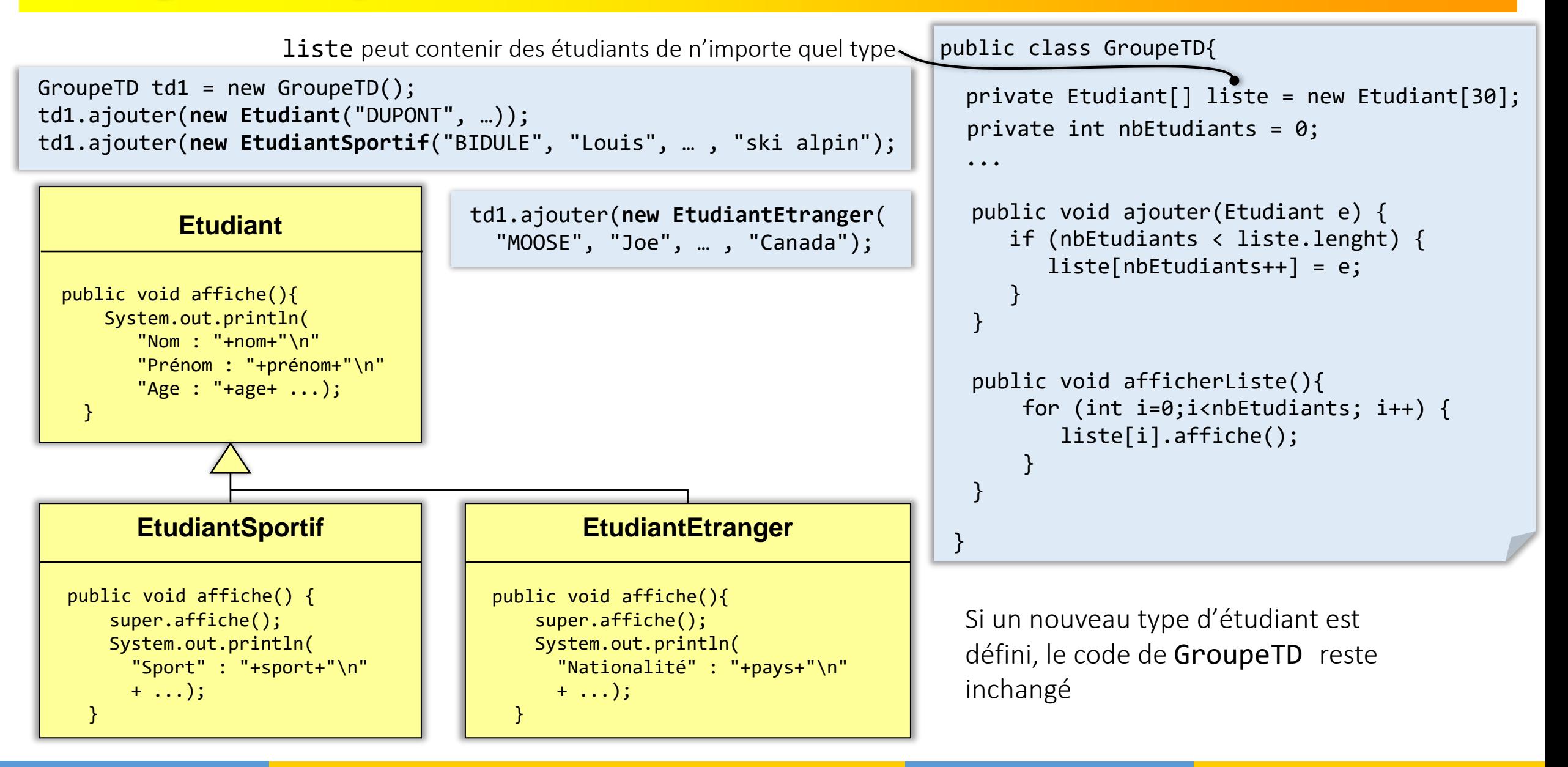

# Polymorphisme

- En utilisant le polymorphisme en association à la liaison dynamique
	- plus besoin de distinguer différents cas en fonction de la classe des objets
	- possible de définir de nouvelles fonctionnalités en héritant de nouveaux types de données à partir d'une classe de base commune sans avoir besoin de modifier le code qui manipule l'interface de la classe de base
- Développement plus rapide
- Plus grande simplicité et meilleure organisation du code
- Programmes plus facilement extensibles
- Maintenance du code plus aisée

# Polymorphisme **Pour conclure**

« Once you know that all method binding in Java happens polymorphically via late binding, you can always write your code to talk to the base class, and know that all the derived-class cases will work correctly using the same code. Or put it another way, you send a message to an object and let the object figure out the right thing to do »

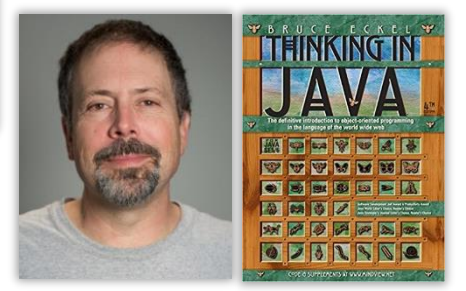

Bruce Eckel - "Thinking in JAVA" 4th Edition – 2006

<https://archive.org/details/TIJ4CcR1/page/n3>

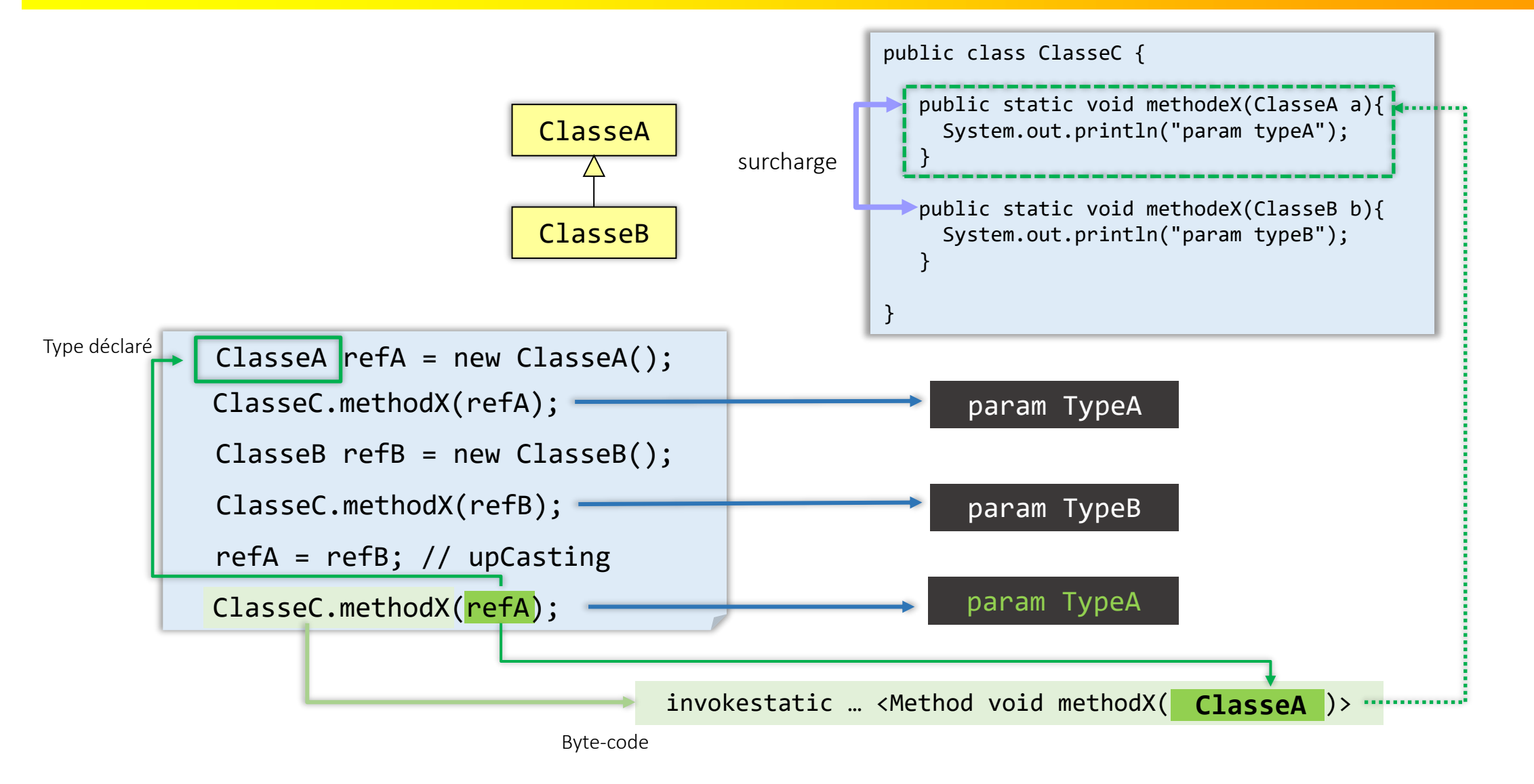

Le choix de la méthode à exécuter est effectué à la compilation en fonction des types déclarés : Sélection statique

```
public class ClasseC {
       public void m1(ClasseA a){
         System.out.println("m1(A) de C : " + a);}
     public void m1(ClasseB b){
         System.out.println("m1(B) de C : " + b);
       }
    }
surcharge
    public class ClasseA {
         @Override
         public String toString() {
             return "je suis un A";
     }
    }
    public class ClasseB extends ClasseA{
         @Override
         public String toString() {
             return "je suis un B";
     }
    }
    public class ClasseD extends ClasseC{
```
public void m1(ClasseB b){

}

}

System.out.println("m1(B) de  $D : " + b)$ ;

```
ClasseC c = new ClasseD();
ClasseB refB = new ClasseB();
ClasseA refA = refB;
c.m1(refB);
c.m1(refA);
                                     ???
                                     ???
```

```
public class ClasseC {
       public void m1(ClasseA a){
         System.out.println("m1(A) de C : " + a);}
     public void m1(ClasseB b){
         System.out.println("m1(B) de C : " + b);
       }
    }
surcharge
    public class ClasseA {
         @Override
         public String toString() {
             return "je suis un A";
     }
    }
    public class ClasseB extends ClasseA{
         @Override
         public String toString() {
             return "je suis un B";
     }
    }
    public class ClasseD extends ClasseC{
       public void m1(ClasseB b){
         System.out.println("m1(B) de D : " + b);
```
}

}

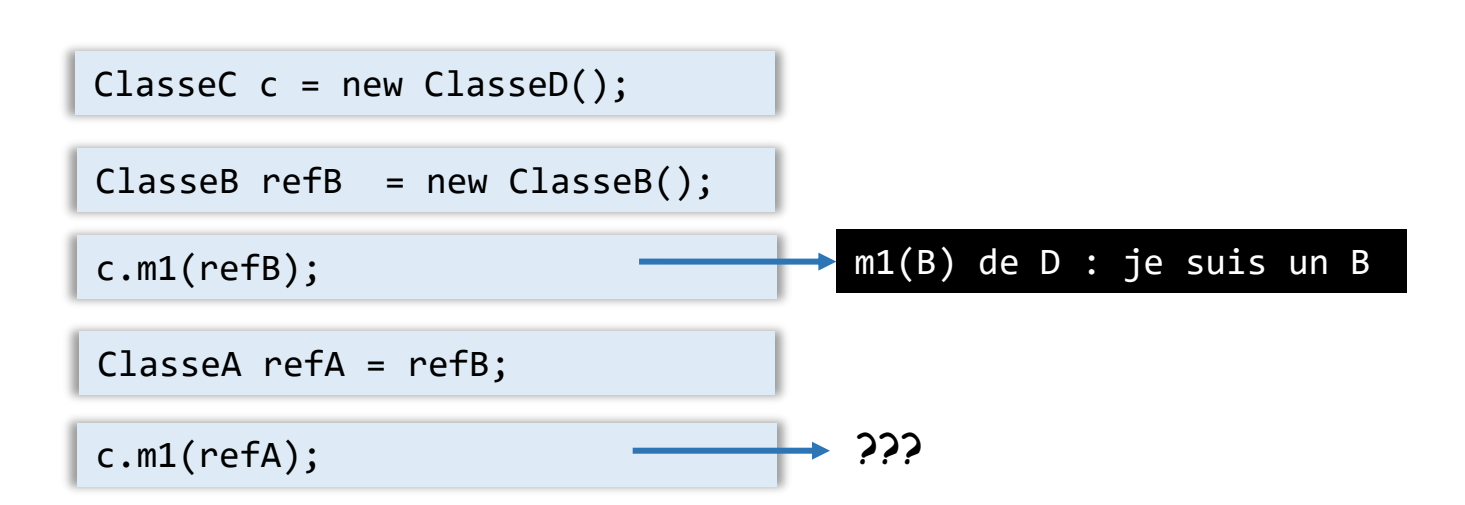

```
public class ClasseC {
       public void m1(ClasseA a){
         System.out.println("m1(A) de C : " + a);}
     public void m1(ClasseB b){
         System.out.println("m1(B) de C : " + b);}
    }
surcharge
    public class ClasseA {
         @Override
         public String toString() {
             return "je suis un A";
     }
    }
    public class ClasseB extends ClasseA{
         @Override
         public String toString() {
             return "je suis un B";
     }
    }
    public class ClasseD extends ClasseC{
       public void m1(ClasseB b){
         System.out.println("m1(B) de D : " + b);
       }
```
}

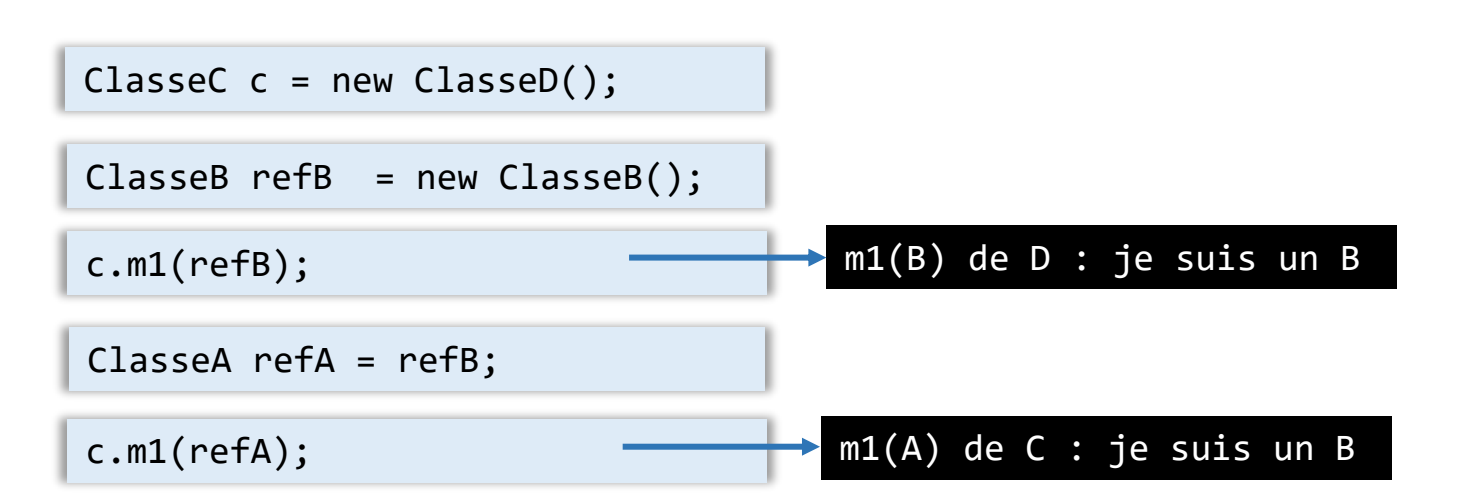

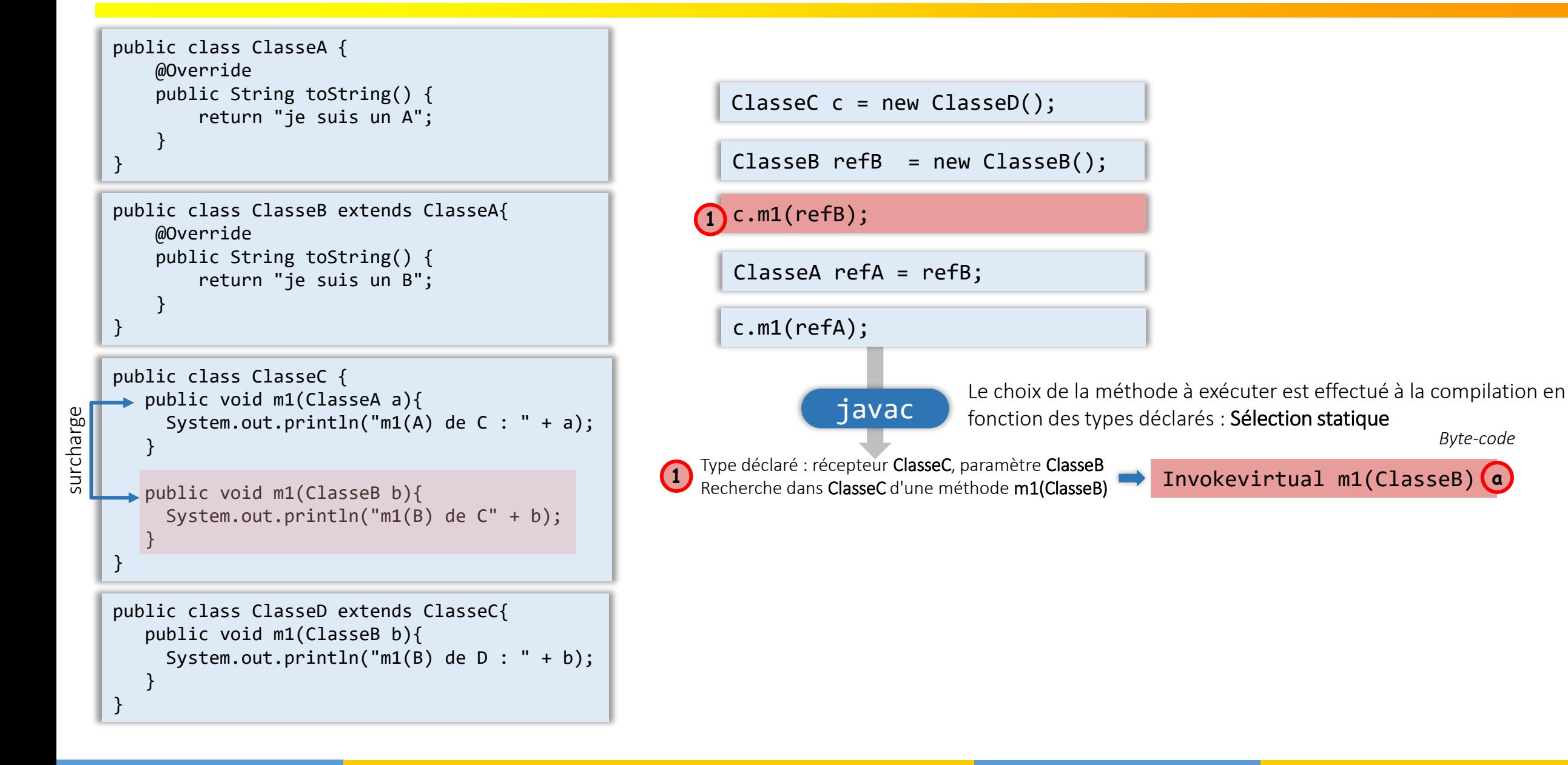

*Byte-code*

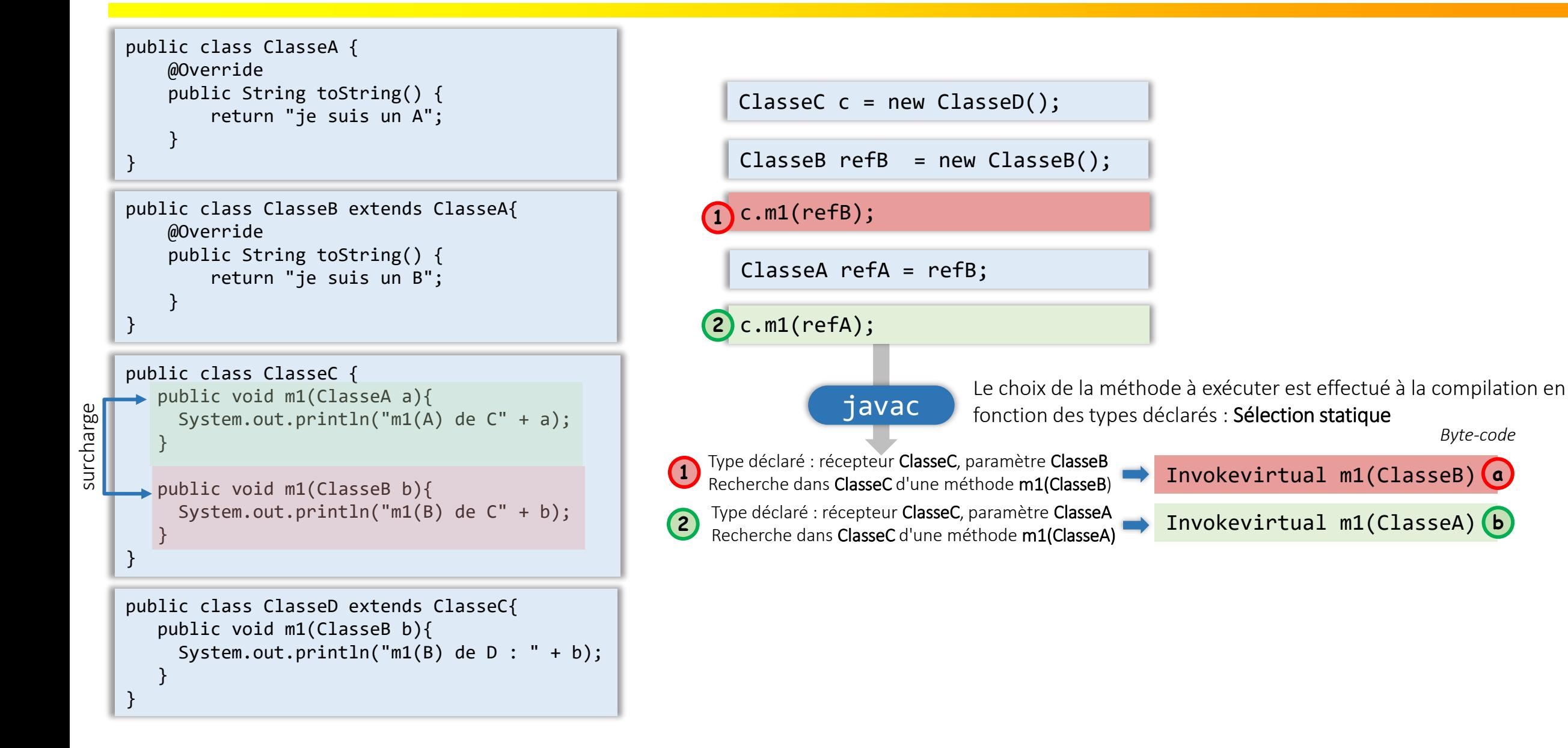

*Byte-code*

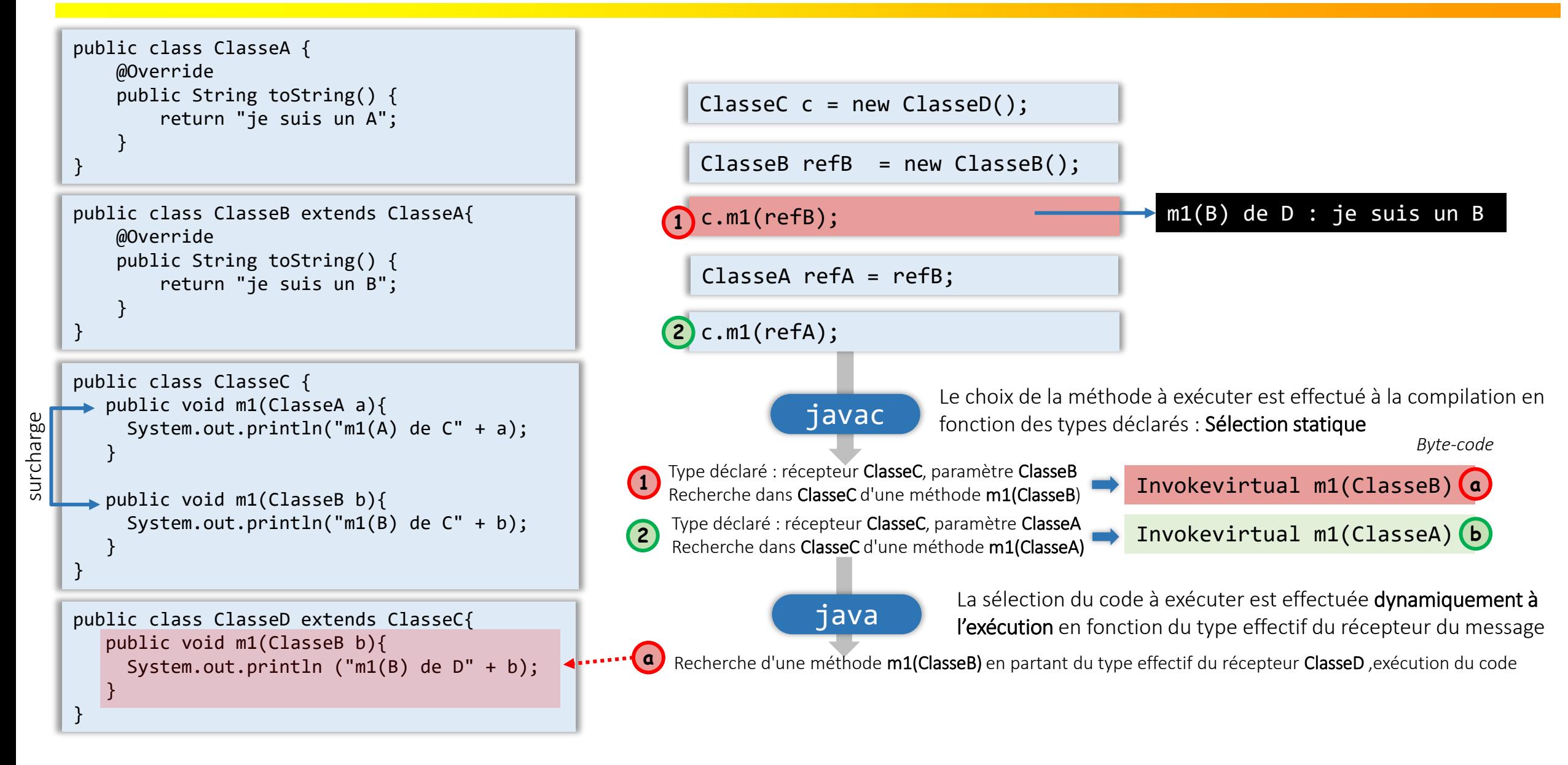

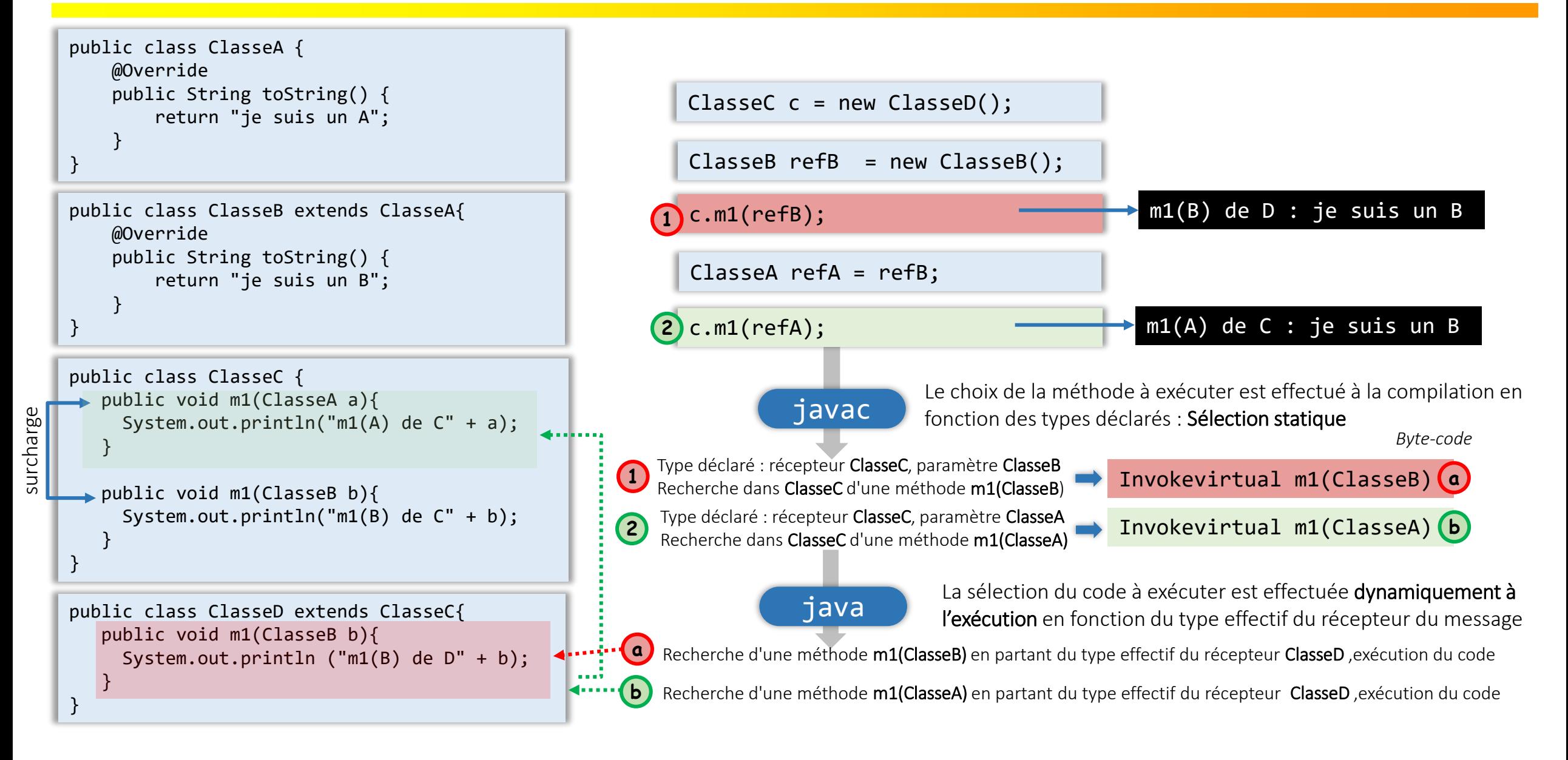

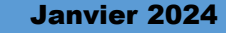

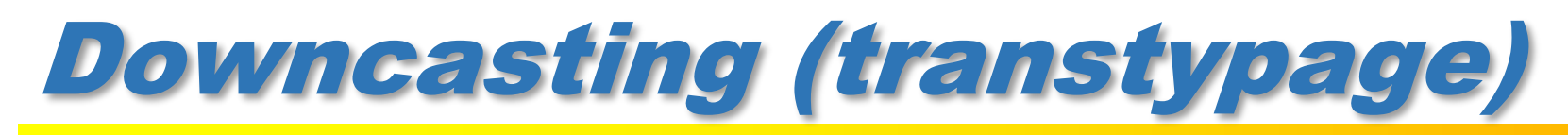

Le upcasting permet d'utiliser à la compilation un type (classe) plus général pour accéder à un objet d'un type donné

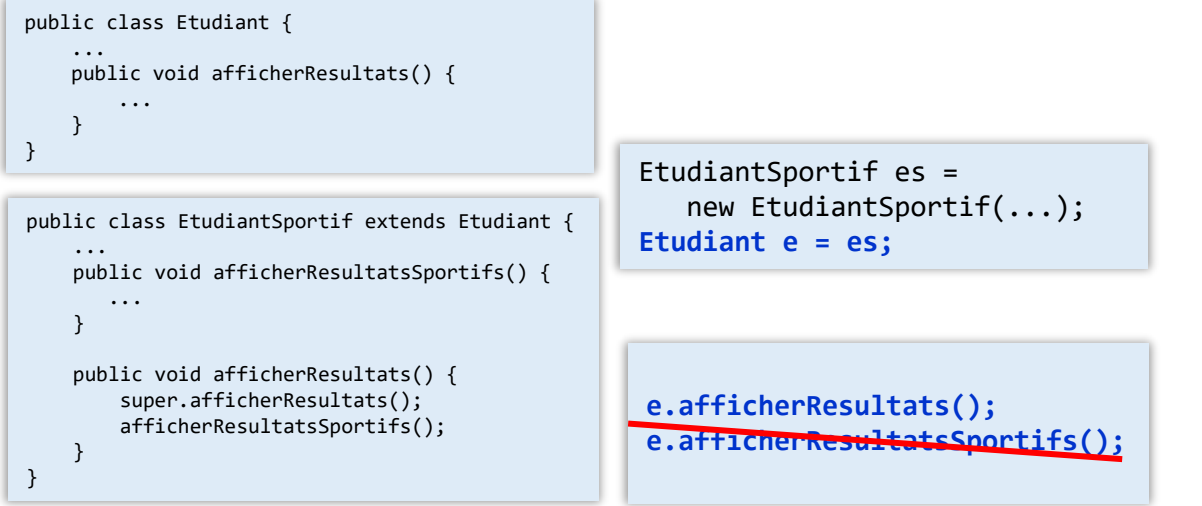

Par contre le compilateur limite l'utilisation d'un objet 'upcasté' à l'interface du type de la référence

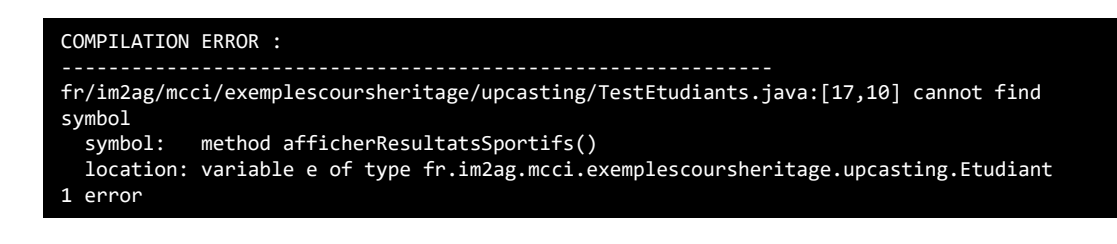

• Le downcasting (ou transtypage) permet de « forcer un type » de référence à la compilation

```
ClasseX obj = …
ClasseA a = (ClasseA) obj;
```
- C'est une « promesse » que l'on fait au moment de la compilation.
- Pour que le transtypage soit valide, il faut qu'à l'exécution le type effectif de **obj** soit « compatible » avec le type **ClasseA** 
	- Compatible  $\Leftrightarrow$  la même classe ou n'importe quelle sous classe de ClasseA (obj instanceof ClasseA)
- Si la promesse n'est pas tenue une **erreur d'exécution** se produit.
	- ClassCastException est levée et arrêt de l'exécution

java.lang.ClassCastException: ClasseX at Test.main(Test.java:52)

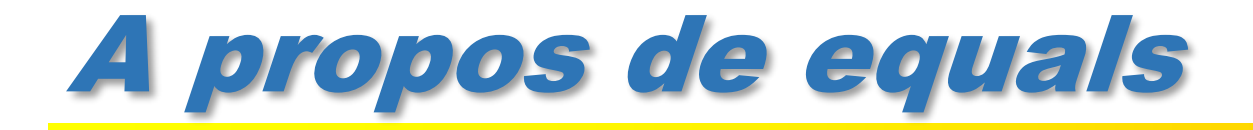

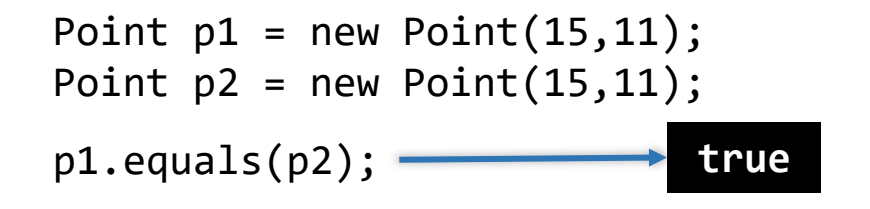

```
public class Point {
  private double x;
  private double y;
   ...
  public boolean equals(Point pt) {
     return this.x == pt.x && this.y == pt.y;
   }
}
```
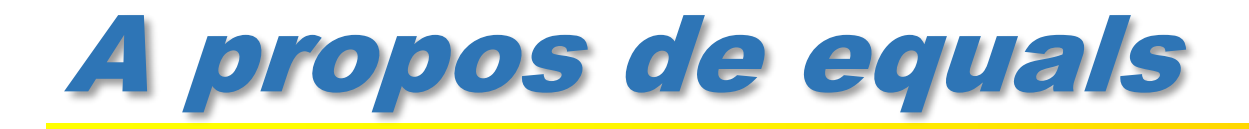

}

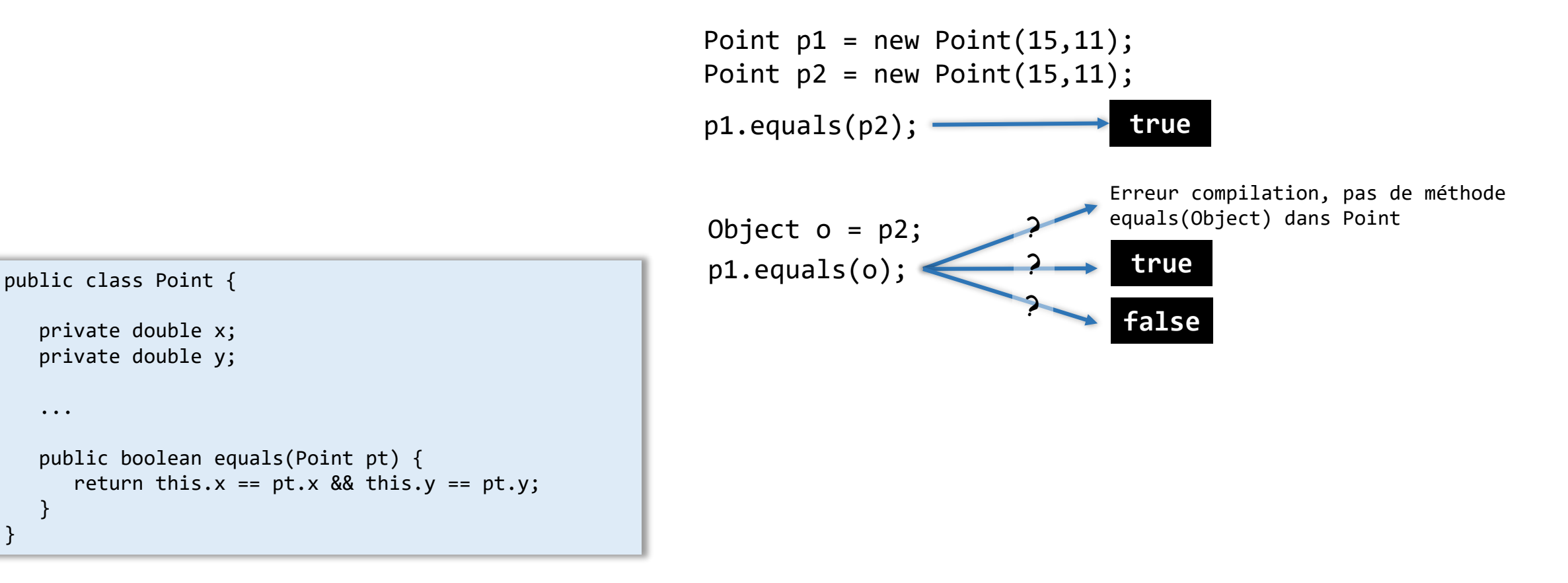

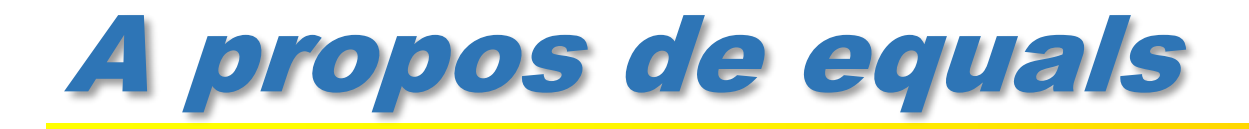

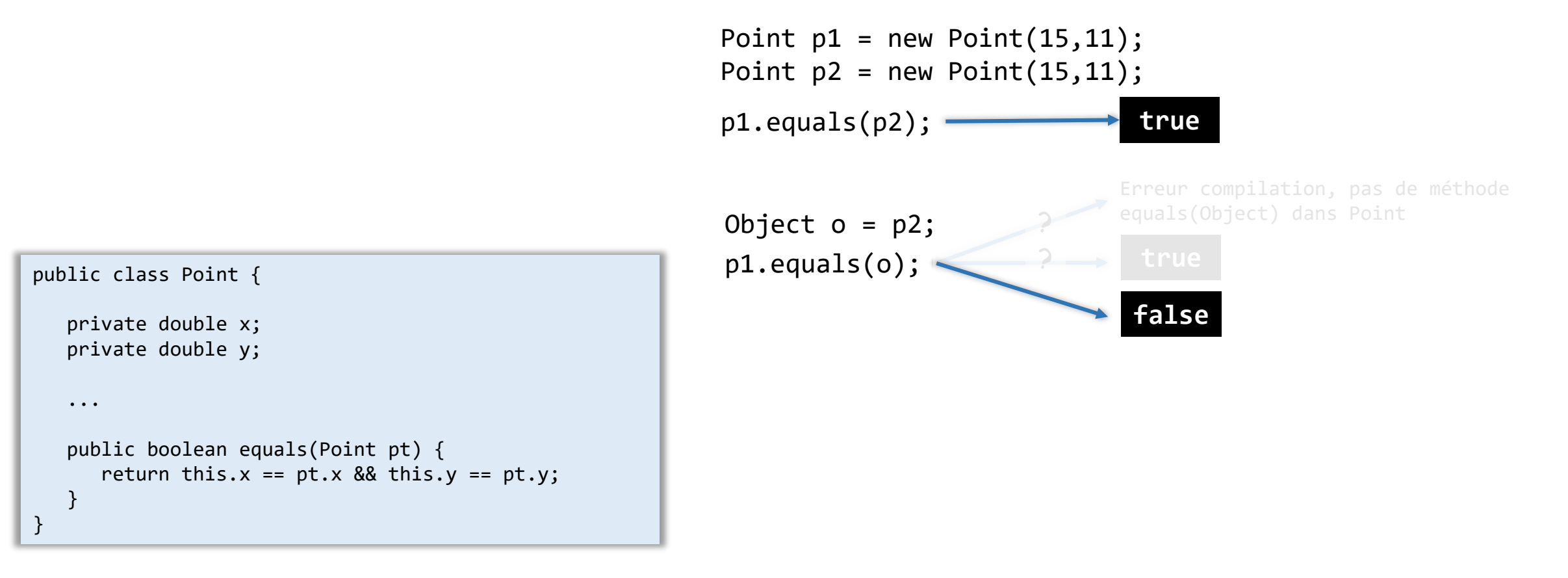

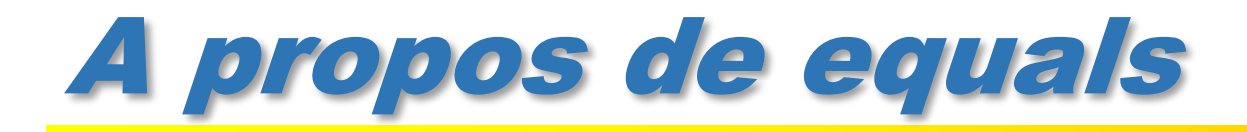

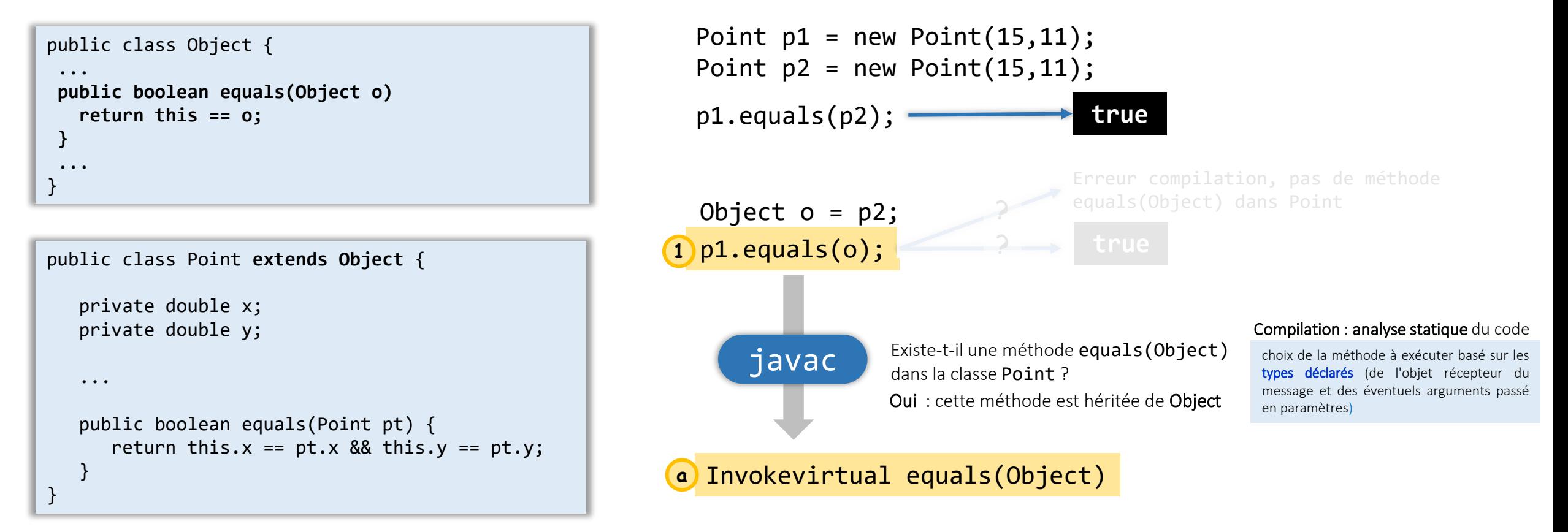

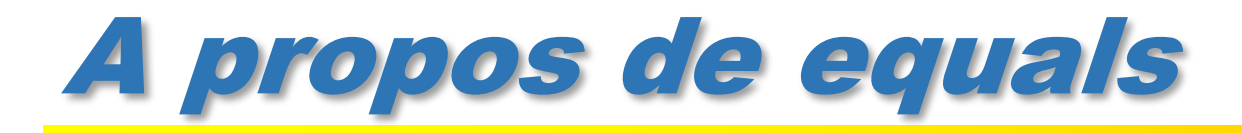

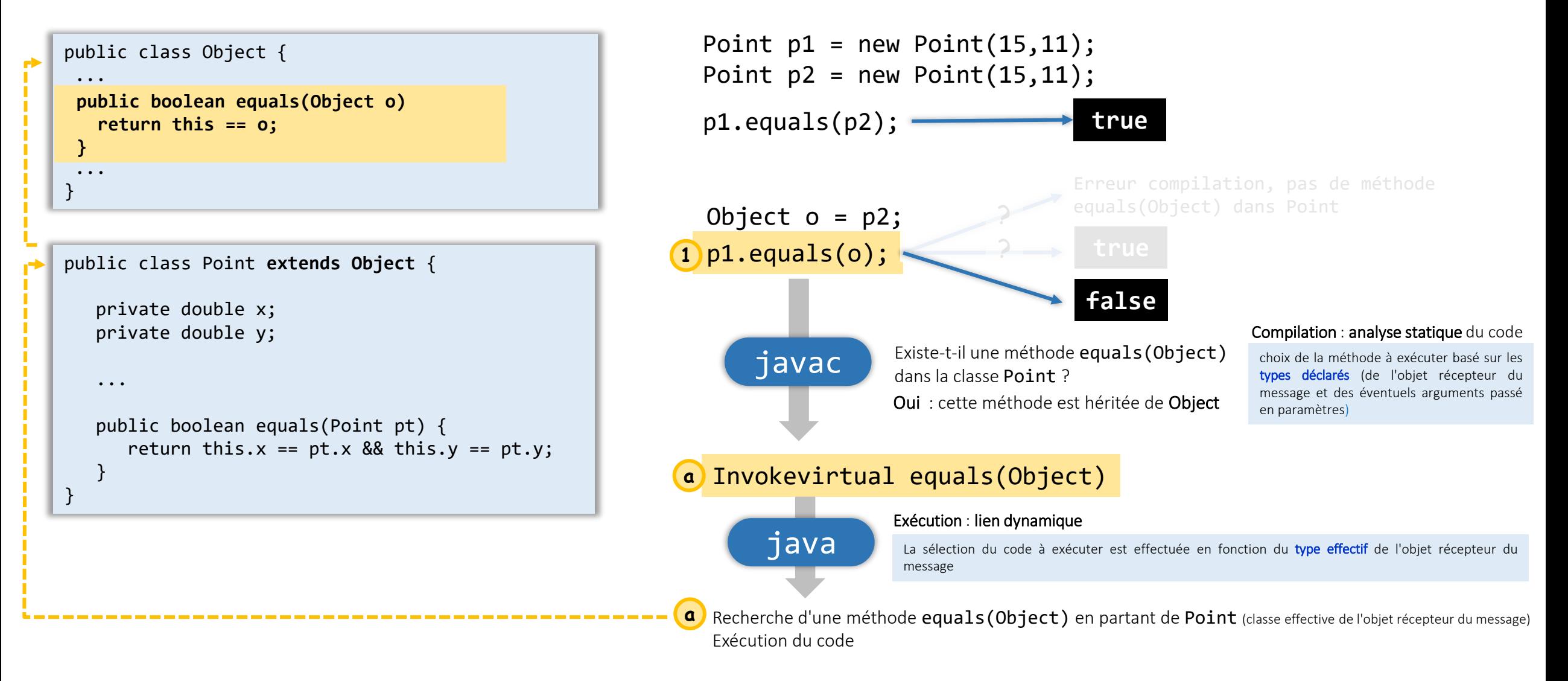

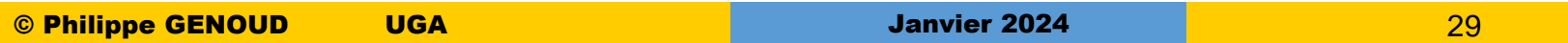

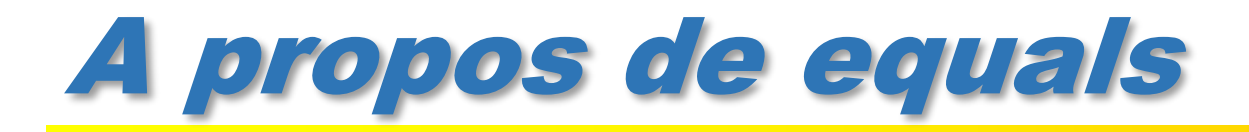

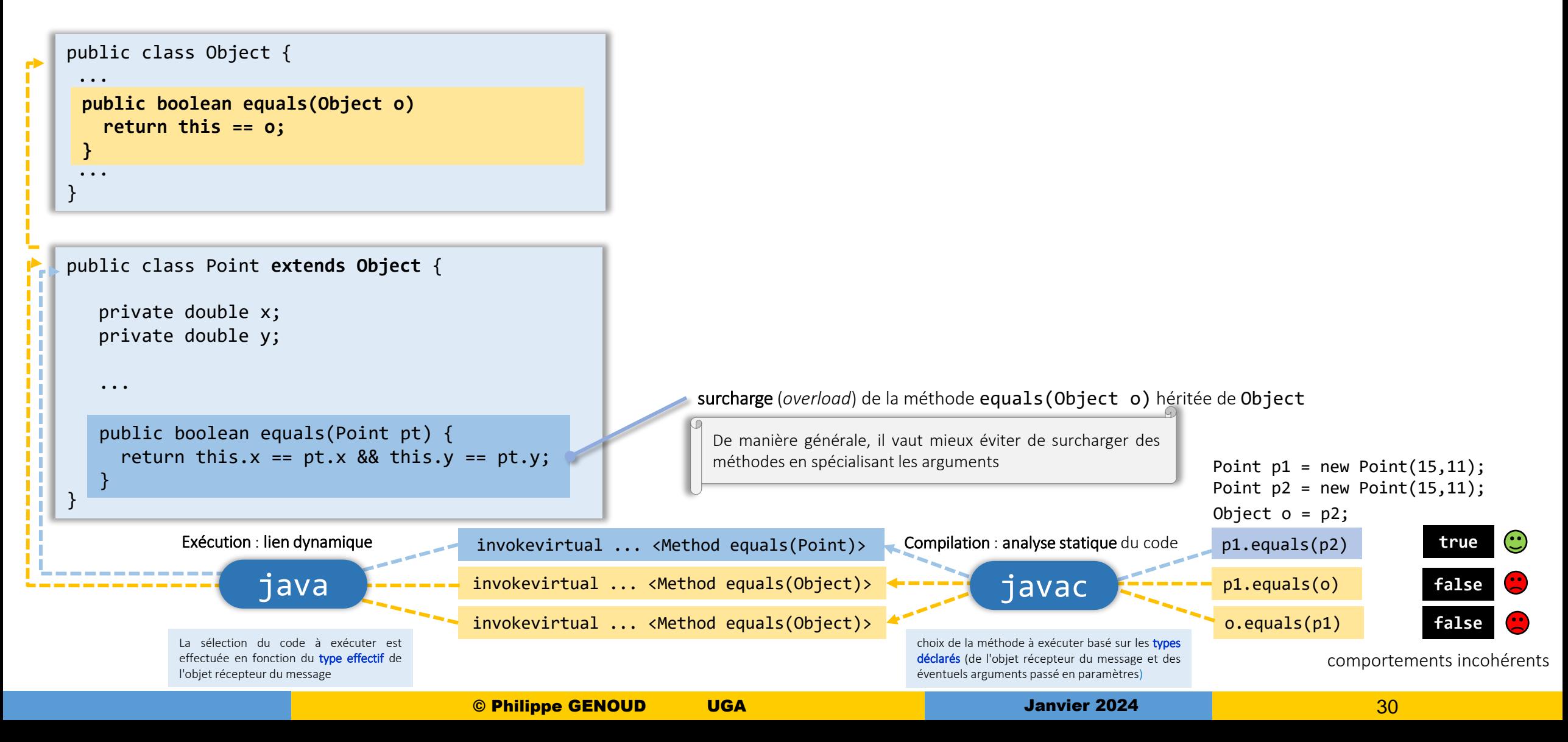

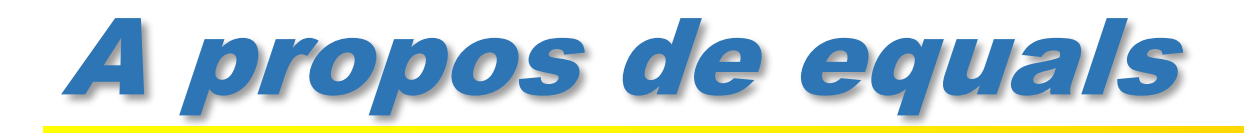

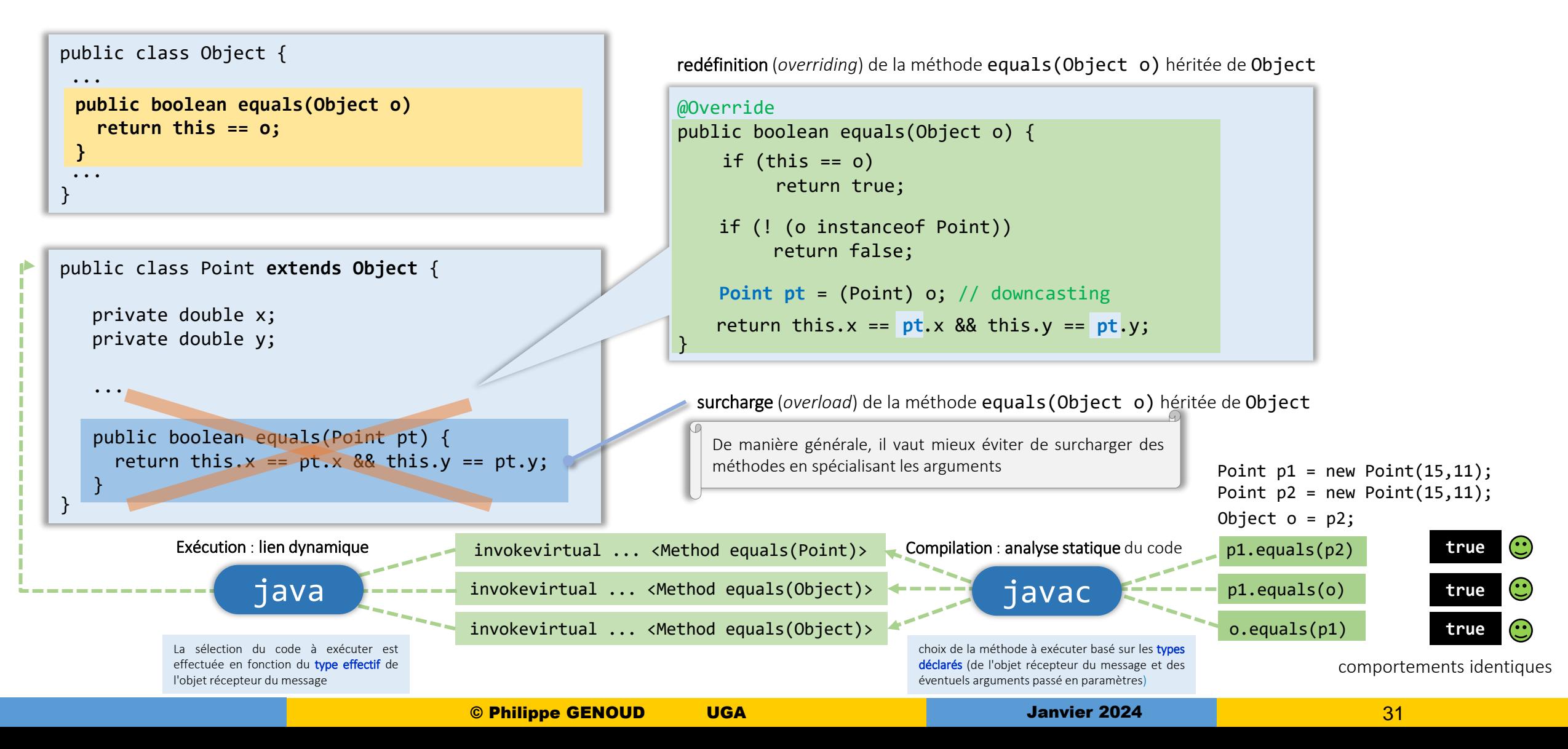

#### Upcasting/Downcasting

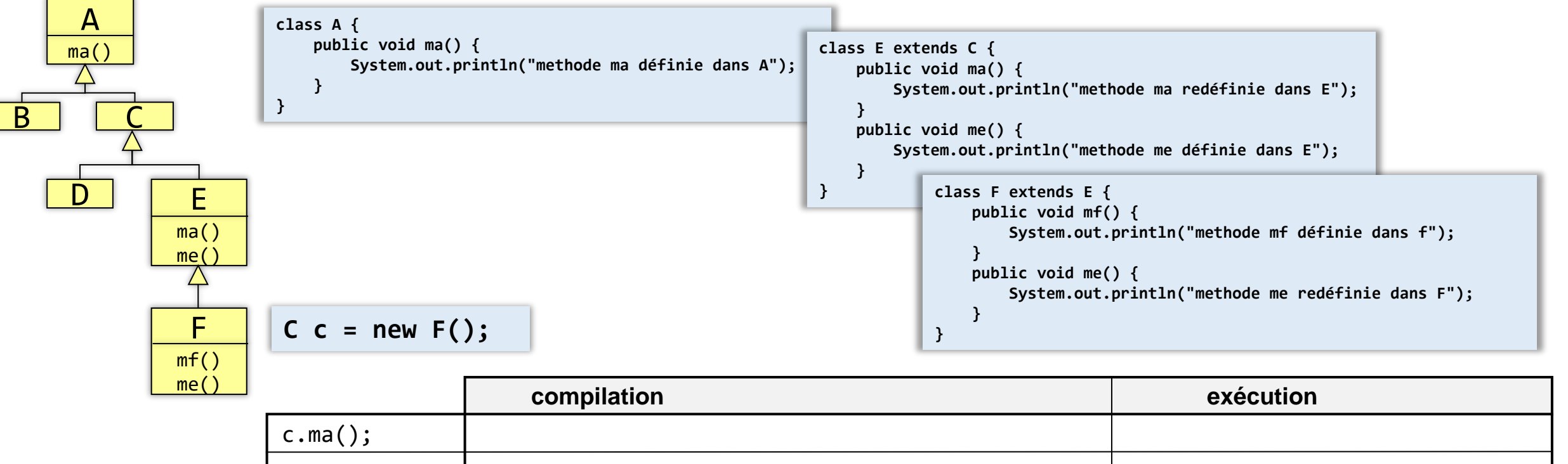

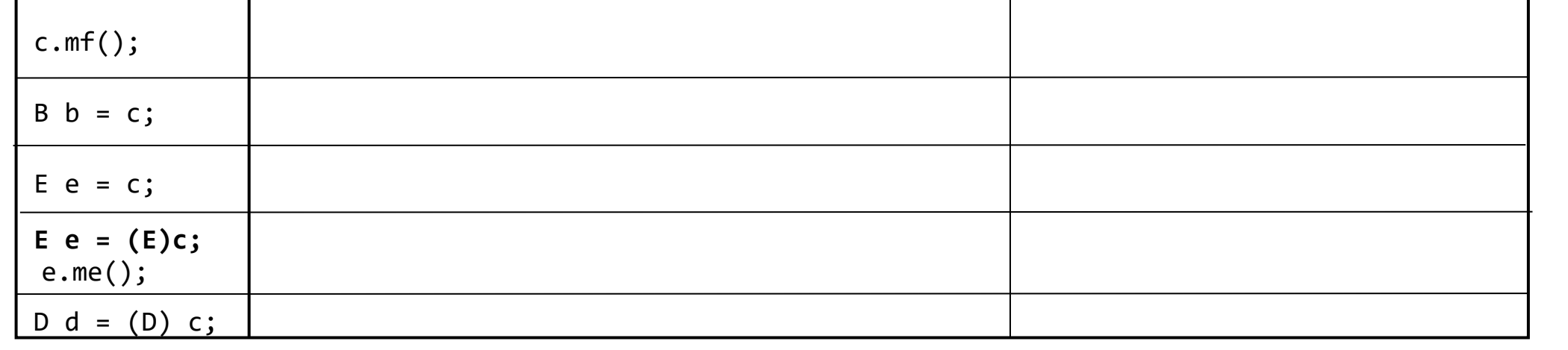

#### Upcasting/Downcasting

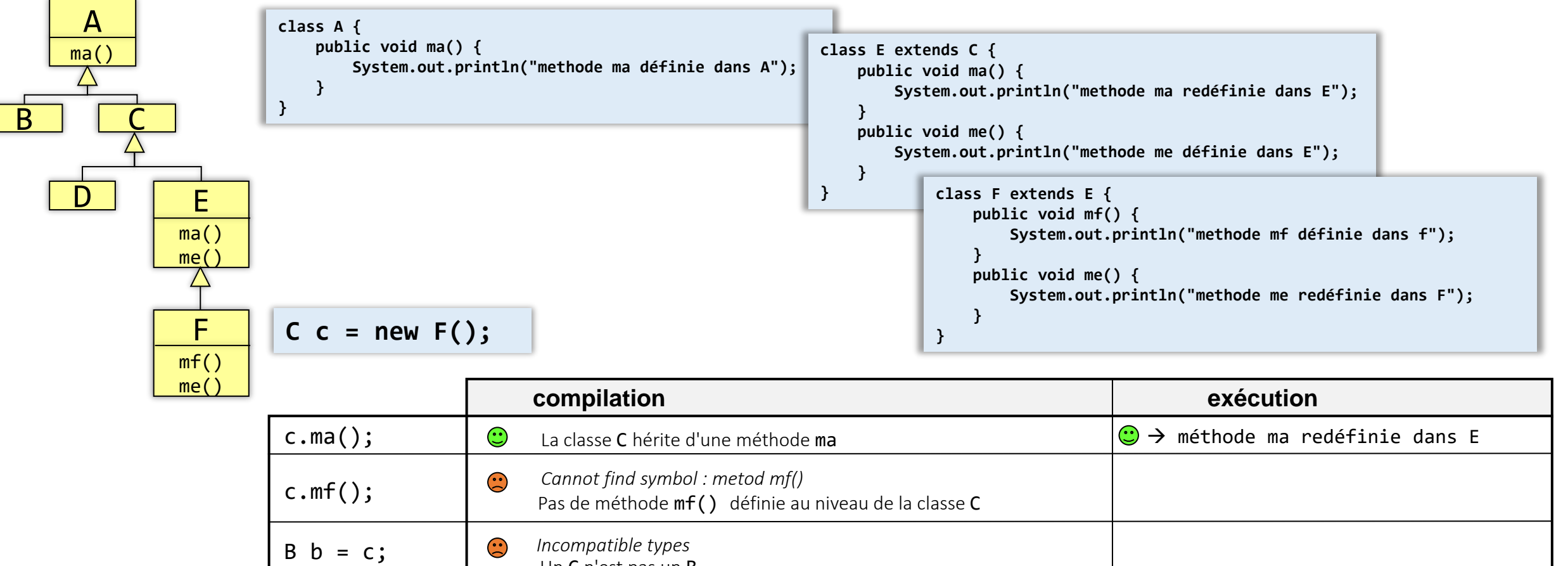

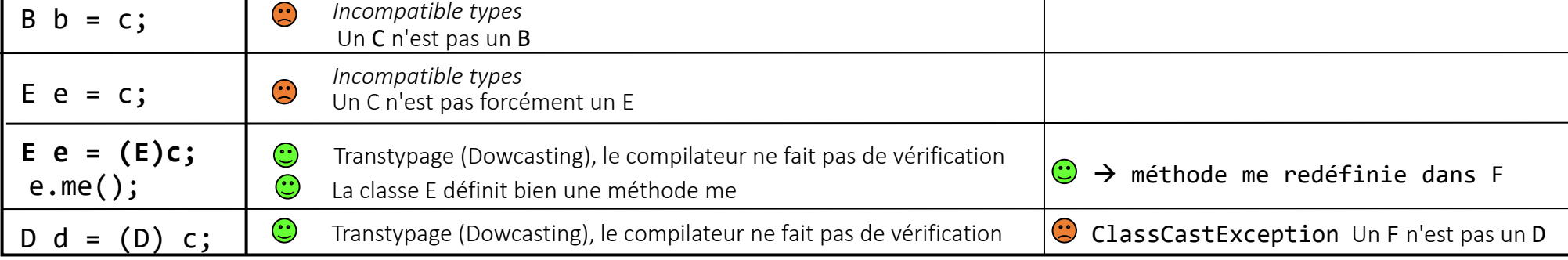

© Philippe GENOUD UGA Janvier 2024 33